**Федеральное государственное бюджетное образовательное учреждение высшего образования «РОССИЙСКАЯ АКАДЕМИЯ НАРОДНОГО ХОЗЯЙСТВА И ГОСУДАРСТВЕННОЙ СЛУЖБЫ ПРИ ПРЕЗИДЕНТЕ РОССИЙСКОЙ ФЕДЕРАЦИИ»**

> Сибирский институт управления – филиал РАНХиГС Факультет государственного и муниципального управления Кафедра информатики и математики

> > УТВЕРЖДЕНА кафедрой информатики и математики Протокол от «28» июня 2019 г. No 10

## **РАБОЧАЯ ПРОГРАММА ДИСЦИПЛИНЫ**

# **ИНФОРМАТИКА И ИНФОРМАЦИОННЫЕ ТЕХНОЛОГИИ В ПСИХОЛОГИИ**

(Б1.Б.15)

ИиИТ в психологии *краткое наименование дисциплины*

по специальности 37.05.02 Психология служебной деятельности специализация «Морально-психологическое обеспечение служебной деятельности» квалификация выпускника: Психолог форма обучения: очная

Год набора - 2020

Новосибирск, 2019 г.

## **Автор – составитель:**

преподаватель кафедры информатики и математики Н.С.Бунтова

## **Заведующий кафедрой информатики и математики**

канд.физ.-мат.н., доцент Е.А.Рапоцевич

## **СОДЕРЖАНИЕ**

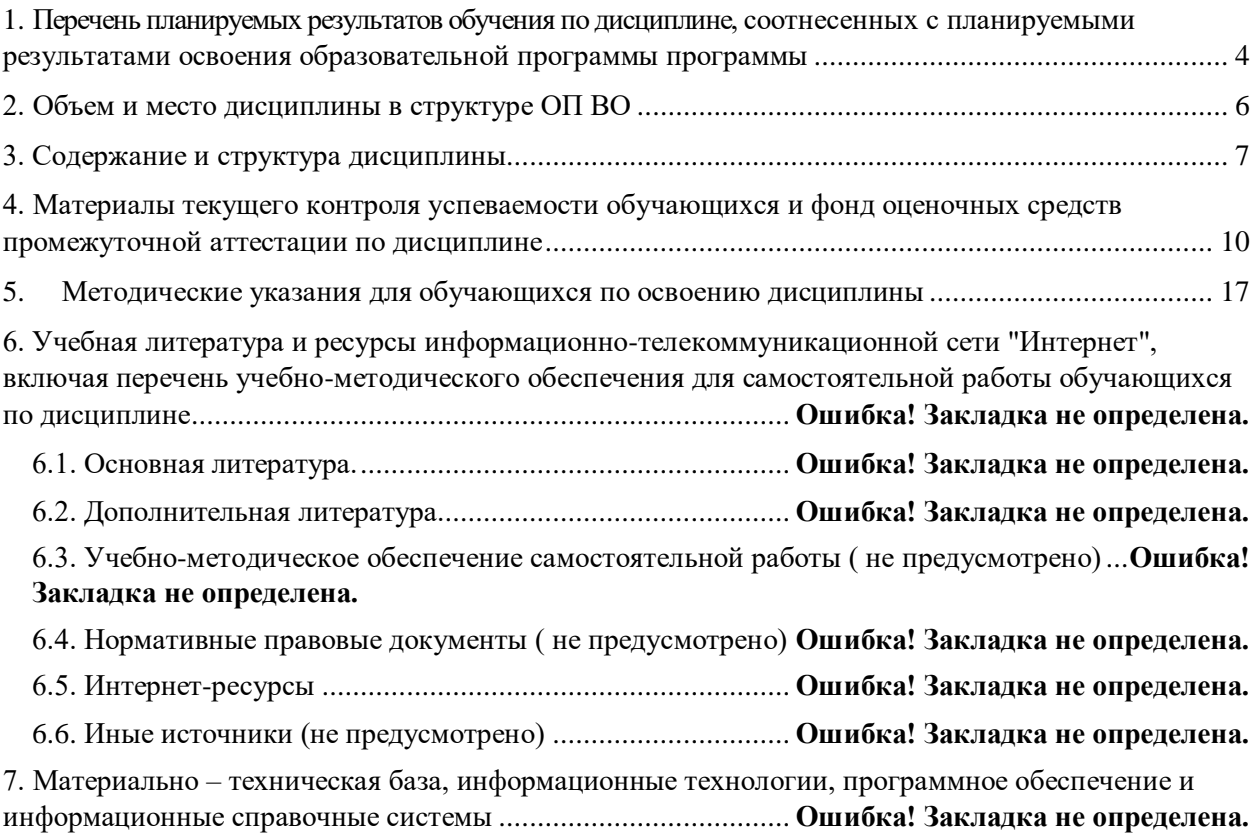

## <span id="page-3-0"></span>**1. Перечень планируемых результатов обучения по дисциплине, соотнесенных с планируемыми результатами освоения образовательной программы программы**

1.1. Дисциплина Б1.Б.16 «Информатика и информационные технологии в психологии» обеспечивает овладение следующими компетенциями с учетом этапа: Таблица 1.

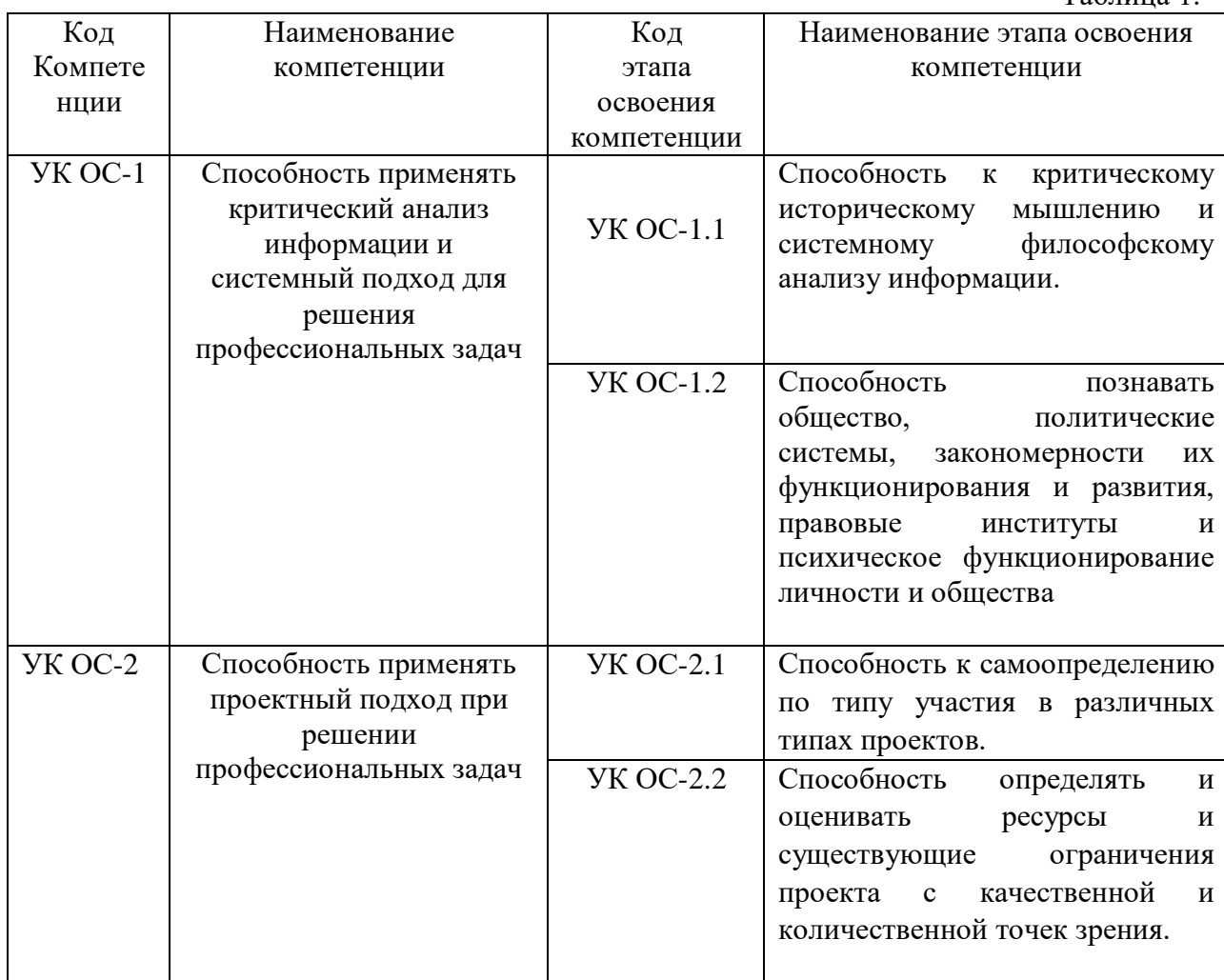

1.2. В результате освоения дисциплины у студентов должны быть:

Таблица 2.

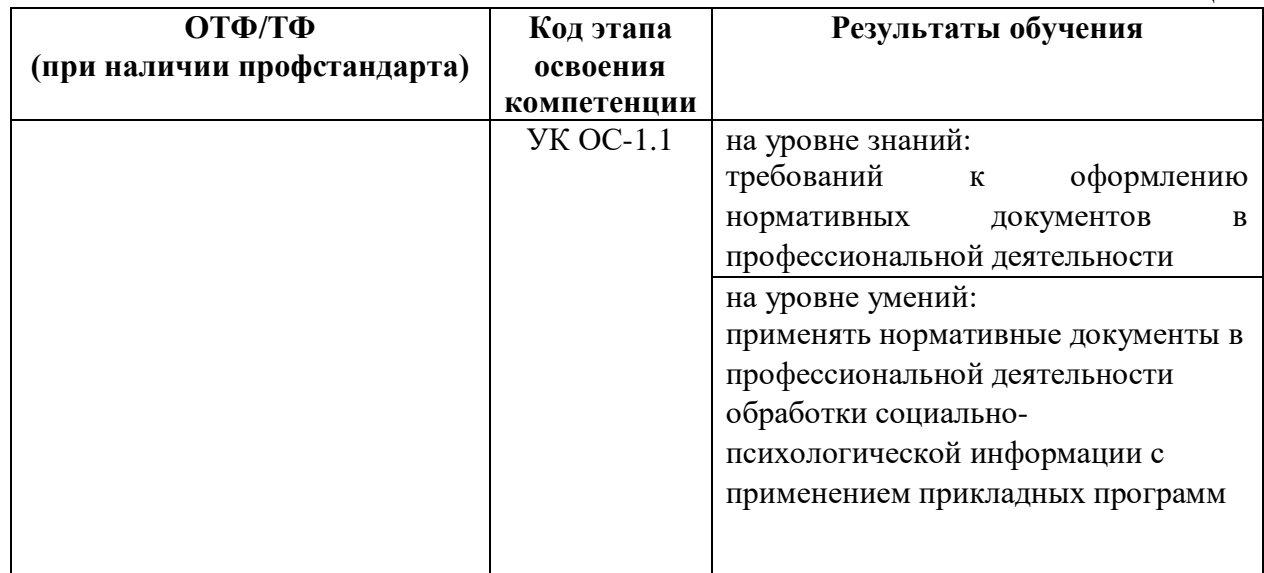

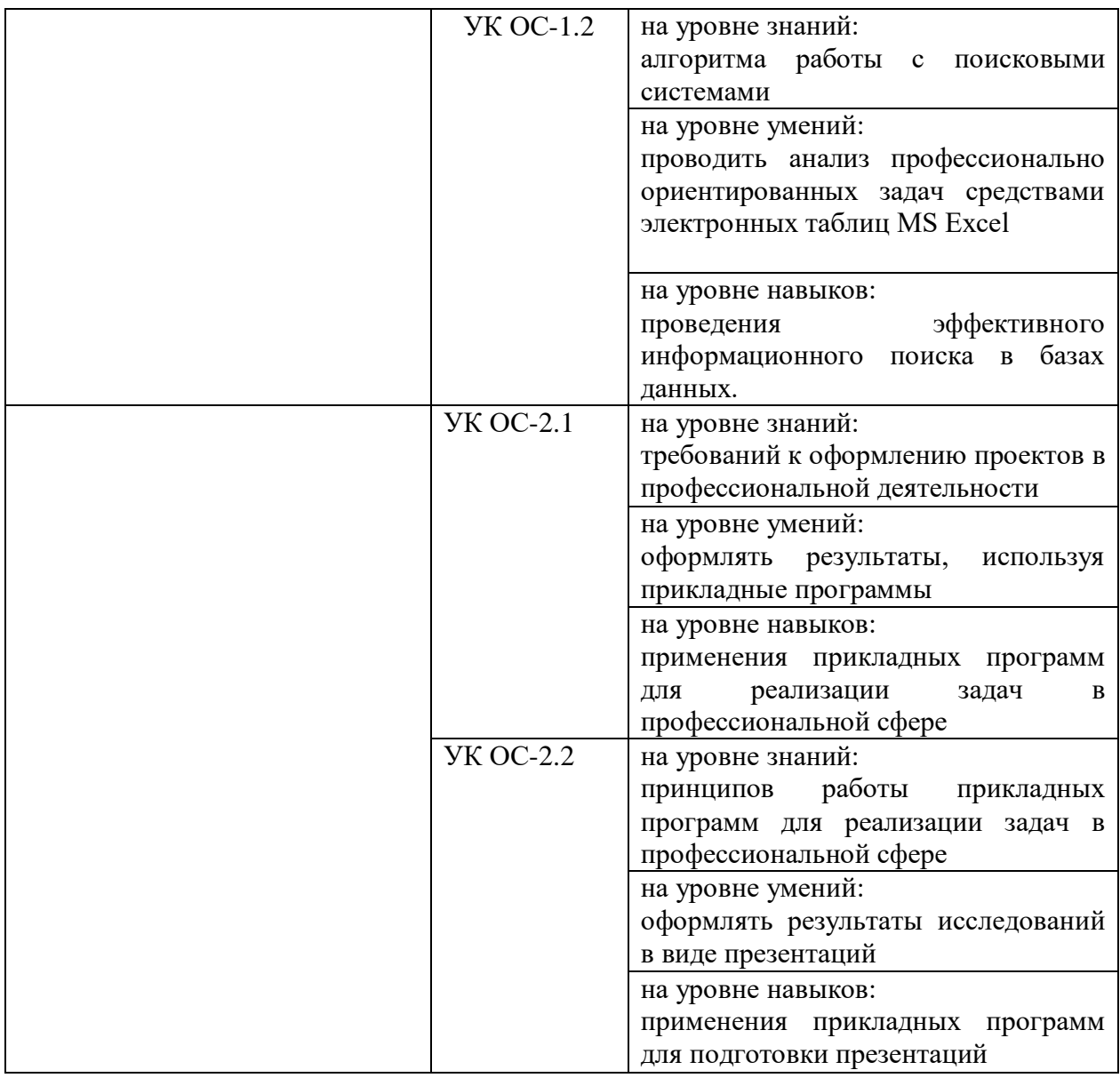

## <span id="page-5-0"></span>**2. Объем и место дисциплины в структуре ОП ВО**

## **Объем дисциплины**

 общая трудоемкость дисциплины Б1.Б.16 «Информатика и информационные технологии в психологии» составляет 5 з.е.

 количество академических часов, выделенных на контактную работу с преподавателем – 96 часов, самостоятельная работа – 57 часов.

#### **Место дисциплины**

 дисциплина Б1.Б.16 «Информатика и информационные технологии в психологии» изучается студентами очной формы обучения на 1 курсе в 1 и 2 семестрах.

## <span id="page-6-0"></span>**3. Содержание и структура дисциплины**

 $\overline{a}$ 

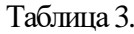

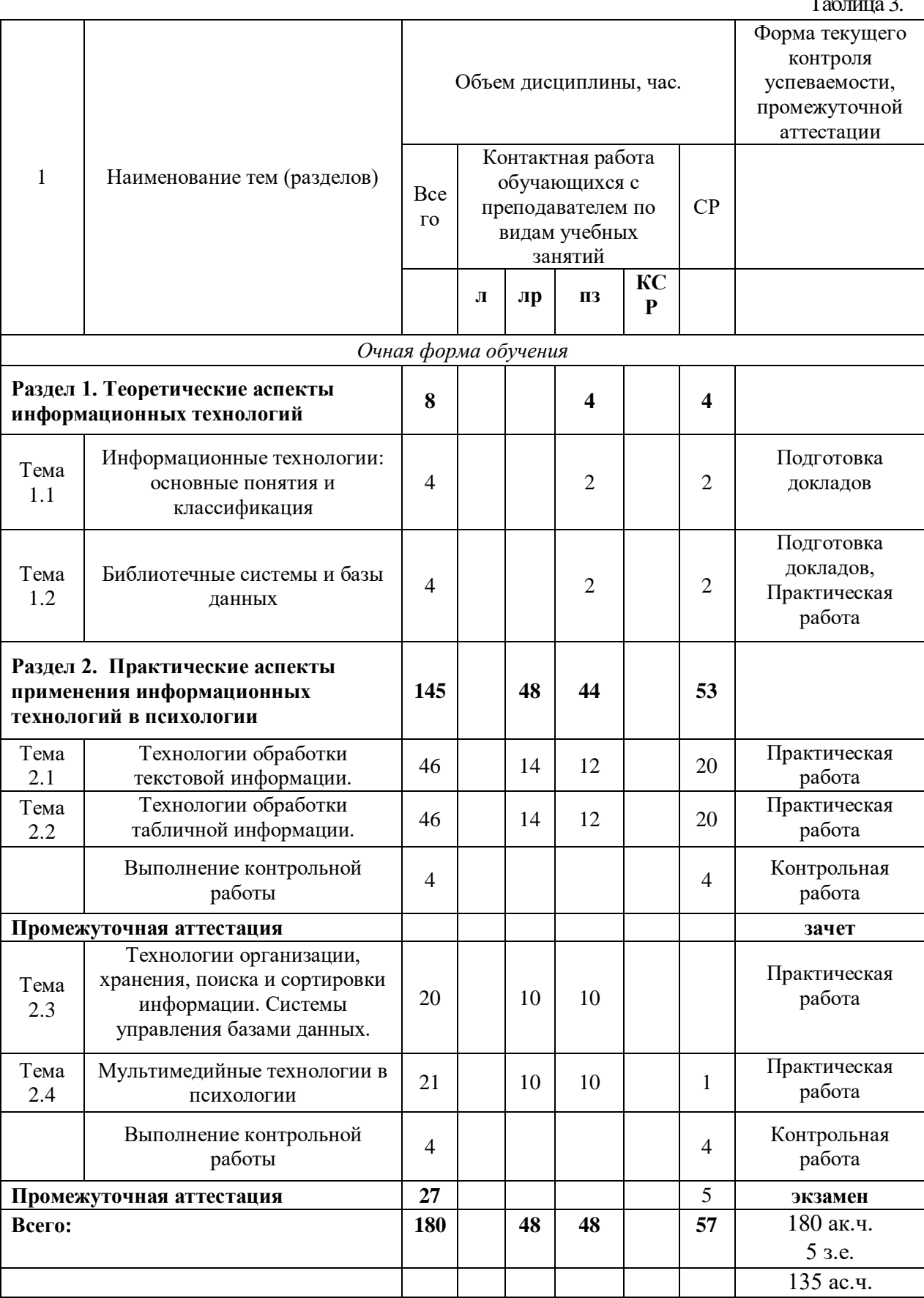

#### **Содержание дисциплины**

#### **Раздел 1. Теоретические аспекты информационных технологий**

#### **Тема 1.1. Информационные технологии: основные понятия и классификация.**

Информационная технология (ИТ): определение и структура. Информационная технология как основа ИС. Обеспечение информационных технологий (информационное, техническое, программное, правовое и др.). Классификация ИТ, используемых для обеспечения управленческой деятельности. Современные информационные технологии в менеджменте.

Обзор рынка информационных технологий в менеджменте. Тенденции развития информационных технологий в управленческой деятельности. Интернет-технологии как инфраструктура для ведения электронного бизнеса. Информационная система (ИС): определение, структура и классификация. Обеспечение информационных систем (информационное, программное, техническое, правовое и др.).

#### **Тема 1.2. Библиотечные системы и базы данных.**

Обзор библиотечных систем и баз данных. Поиск информации в Главном электронном каталоге библиотеки, Базе данных статей, электронных библиотечных системах. Поиск информации в открытых образовательных и информационных базах данных. Библиографическое описание документов. Библиографические ссылки и списки использованных источников в соответствии с ГОСТами. Работа с базами данных.

## **Раздел 2. Практические аспекты применения информационных технологий в менеджменте**

#### **Тема 2.1. Технологии обработки текстовой информации.**

Общие сведения о текстовом редакторе Microsoft Word: назначение, виды, особенности интерфейса. Форматирование и редактирование документов. Стилевое оформление документа. Простые и многоуровневые списки. Работа с разделами документа. Создание колонтитулов, гиперссылок, таблиц. Построение схем с помощью автофигур и организационных диаграмм.

#### **Тема 2.2. Технологии обработки табличной информации.**

Общие сведения о табличном процессоре Microsoft Excel: назначение, виды, особенности интерфейса. Форматирование и редактирование данных в электронных таблицах. Работа с формулами. Использование специальных функций для статистической обработки и анализа результатов. Методы анализа и расчетов на основе баз данных: сортировка данных, установка фильтров, структурирование и группировка данных, формирование итогов, работа со свободными таблицами. Графическое представление данных с помощью диаграмм.

### **Тема 2.3. Технологии организации, хранения, поиска и сортировки информации. Системы управления базами данных.**

Основные определения, классификация баз данных. Типы данных. Этапы проектирование базы данных. Нормализация баз данных. Реляционная база данных.

Реляционные СУБД: назначение, виды, особенности интерфейса. Основные этапы создания реляционной базы данных: создание структуры базы данных; создание базы данных. Заполнение, редактирование и форматирование базы данных. Связывание таблиц. Создание форм, запросов, отчетов. Использование формы для просмотра и редактирования записей. Обработка данных в базе данных: быстрый поиск данных; поиск данных с помощью фильтров; поиск данных с помощью запросов. Сортировка данных. Печать данных с помощью отчета. Возможности СУБД для организации работы с хранящимися данными, их обработке и совместному использованию.

**Тема 2.4. Мультимедийные технологии в психологии**

Мультимедийный технологии: основные понятия назначение и виды. Основные этапы создания мультимедийной презентации. Перечень требований к оформлению (дизайну) и содержимому (информационный контент) презентации.

## <span id="page-9-0"></span>**4. Материалы текущего контроля успеваемости обучающихся и фонд оценочных средств промежуточной аттестации по дисциплине**

## *4.1. Формы и методы текущего контроля успеваемости обучающихся и*

## *промежуточной аттестации.*

4.1.1. В ходе реализации дисциплины «Информационные технологии в менеджменте» используются следующие методы текущего контроля успеваемости обучающихся:

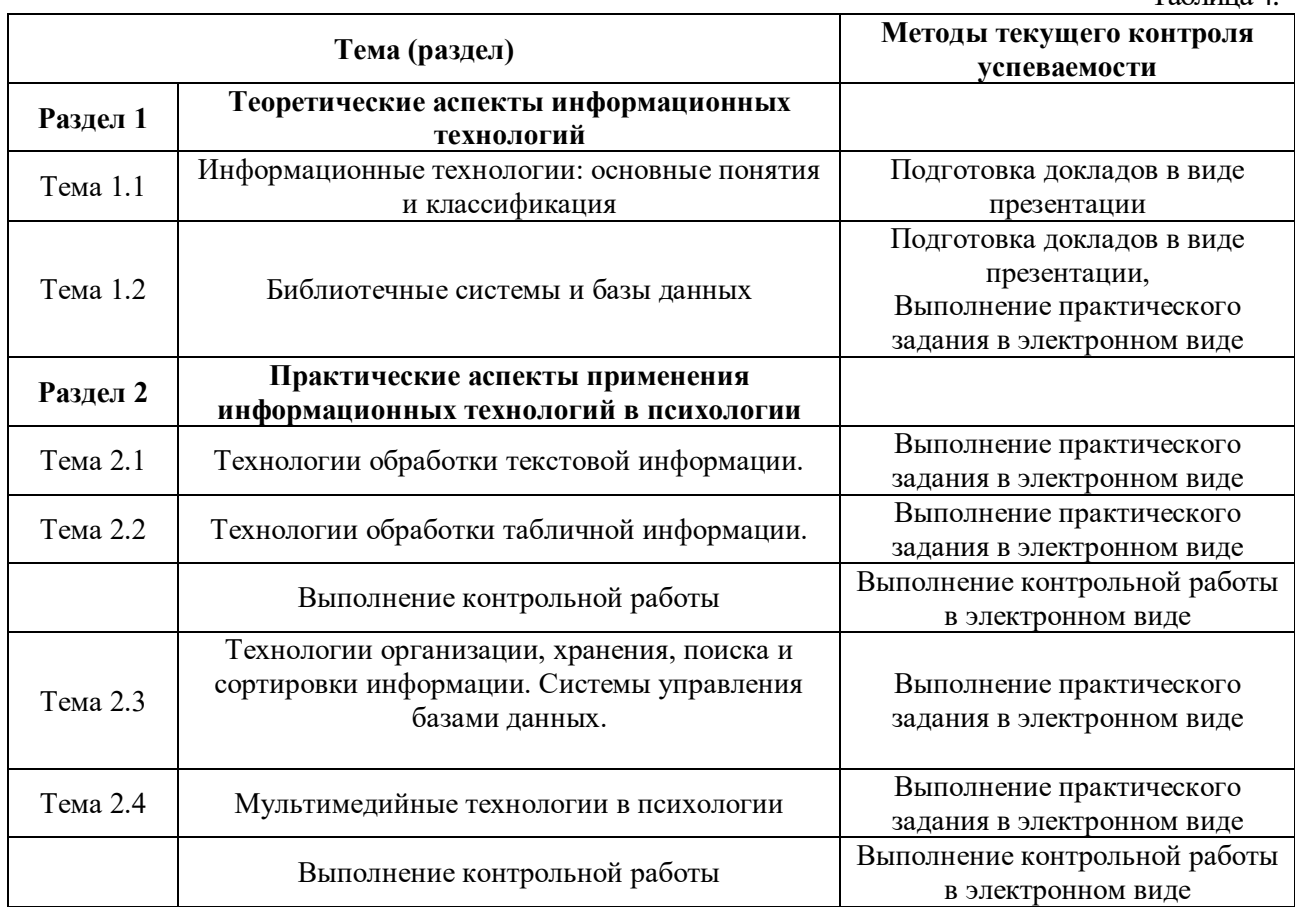

4.1.2. При проведении промежуточной аттестации по дисциплине используются следующие методы: устное собеседование по вопросам билета, выполнения практических заданий, контрольной работы с использованием прикладного программного обеспечения (Microsoft Word, Microsoft Excel, Microsoft Access).

## *4.2. Материалы текущего контроля успеваемости.*

## **Типовые темы для написания докладов**

## **Тема 1.1. Информационные технологии: основные понятия и классификация**

- 1. Роль и место информационных технологий в профессиональной сфере
- 2. Значение информационных технологий для современного развития общества.
- 3. Классификация информационных технологий.
- 4. Этапы развития информационных технологий и систем.
- 5. Перспективы развития информационных технологий.
- 6. Современные информационные технологии в психологии.

7. Возможности современных компьютерных технологий по повышению эффективности профессиональной деятельности.

 $T_2$ блица  $\Lambda$ 

8. Основные направления развития и совершенствования сферы информационного обеспечения профессиональной деятельности.

9. Возможности управляющих информационных систем в психологии.

10. Использование сервисов сети Интернет в профессиональной деятельности.

11. Автоматизированные системы управления в психологии.

12. Технология проектирования, разработки и внедрения автоматизированных информационных систем.

13. Мультимедийные технологии в психологии.

#### **Тема 1.2. Библиотечные системы и базы данных**

1. Автоматизированные библиотечные информационные системы

2. Программное обеспечение автоматизированных библиотечных информационных систем

3. Назначение и функциональные возможности автоматизированных библиотечных систем

4. Виды автоматизированных библиотечных систем в профессиональной деятельности

5. Системы управления базами данных: определение, виды и назначение. **Типовые практические задания**

#### **Тема 1.2. Библиотечные системы и базы данных.**

#### **Задание №1.**

1. Провести поиск информации в сети Интернет, составить отчет с гиперссылками на используемые источники.

2. Провести поиск информации в различных браузерах, сравнить и проанализировать результаты поиска.

#### **Задание №2.**

1. Провести поиск библиографических источников по заданным параметрам в Главном электронном каталоге библиотеки, электронных библиотечных системах eLIBRARY.RU.

2. Составить библиографическое описание документов по заданным параметрам

#### **Задание №3.**

1. Оформить библиографические ссылки и списки использованных источников в соответствии с ГОСТами.

2. Указать, какие нормативные документы регламентируют оформление библиографических ссылок.

## **Тема 2.1. Технологии обработки текстовой информации.**

#### **Задание №1.**

1. Создать новый стиль в соответствии с заданными параметрами (кегль начертание, выравнивание, межстрочный интервал и межсимвольный интервал и т.д.)

2. Создать верхний колонтитул в соответствии с заданными параметрами (кегль начертание, выравнивание, межстрочный интервал и межсимвольный интервал и т.д.)

3. Внизу страницы создать сноску.

4. Создать в тексте примечание.

#### **Задание №2.**

1. Вставить в документ фрагмент текста и преобразовать его в таблицу.

- 2. Создать оглавление к тексту.
- 3. Проставить нумерацию страниц. Страницы оглавления не нумеровать.
- 4. Создать многоуровневые списки (маркированные и нумерованные)
- 5. Разбить текст на колонки.

#### **Тема 2.2. Технологии обработки табличной информации. Задание №1.**

- 1. Прибыль на предприятии в январе 2013г составила 23420 рублей, а в феврале 2013г.— 25000 рублей. Какова разница в прибыли за эти два месяца в процентах?
- 2. В таблице необходимо сделать выборочное суммирование таким образом, чтобы при выборе определенного клиента была показана сумма его заказа.

## **Задание №2.**

- 1. На основании исходной таблицы построить сводную таблицу, показывающую объем прибыли полученной от продажи разных видов продукции разными исполнителями по месяцам в разрезе регионов.
- 2. Построить диаграмму распределения процента прибыли по кварталам и по видам продукции.
- 3. Выполнить условное форматирование сводной таблицы, согласно заданным параметрам.

## **Тема 2.3. Технологии организации, хранения, поиска и сортировки информации. Системы управления базами данных.**

## **Задание №1.**

- 1. Создать базу данных средствами СУБД Access.
- 2. Создать структуру таблиц базы данных, определить ключевые поля и типы данных в таблицах.
- 3. Заполнить таблицы дынными.

## **Задание №2.**

- 1. Установить различные виды связей между таблицами: один ко многим, многие ко многим, один к одному.
- 2. Создать различные виды запросов к базе данных: перекрестный, с параметром, с использованием логических операторов.
- 3. Построить на основе созданных запросов отчеты.

## **Тема 2.4. Мультимедийные технологии в психологии**

## **Задание №1.**

Создать титульный слайд с анимацией, используя средства Microsoft PowerPoint.

## **Задание №2.**

Создать презентацию графика реализации проекта.

## **Типовые темы контрольных работ**

Контрольная №1

- Форматирование и редактирование документов.
- Стилевое оформление документа.
- Простые и многоуровневые списки.
- Работа с разделами документа.
- Создание колонтитулов, гиперссылок, таблиц.
- Построение схем с помощью автофигур и организационных диаграмм.
- Форматирование и редактирование данных в электронных таблицах.
- Работа с формулами.
- Использование специальных функций для статистической обработки и анализа результатов.
- Методы анализа и расчетов на основе баз данных: сортировка данных, установка фильтров.
- Структурирование и группировка данных, формирование итогов, работа со свободными таблицами.
- Графическое представление данных с помощью диаграмм.

Контрольная №2

- Создание базы данных.
- Создание связей между таблицами.
- Создание форм, запросов, отчетов.

- создание интерактивной презентации проекта.

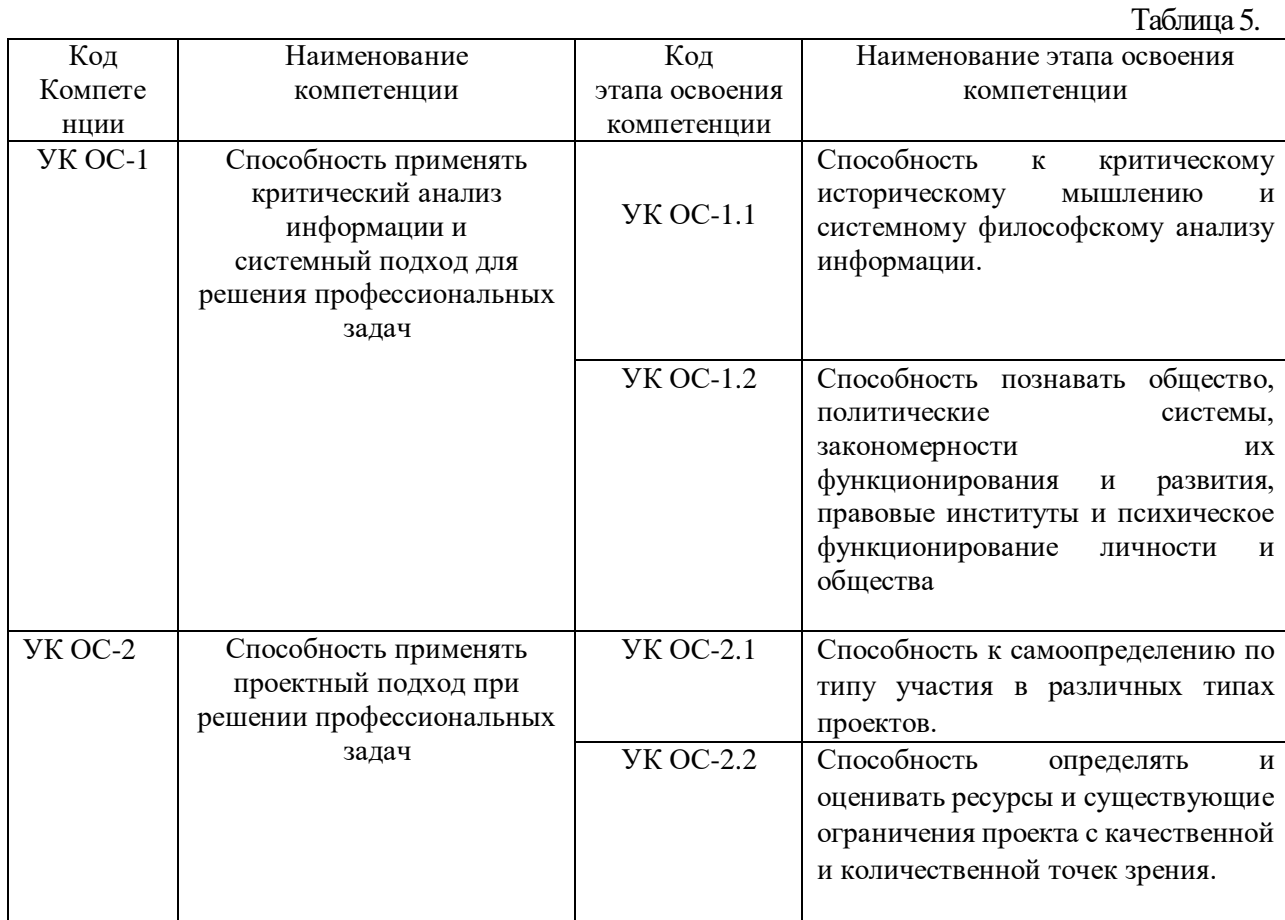

## *4.3. Оценочные средства промежуточной аттестации.*

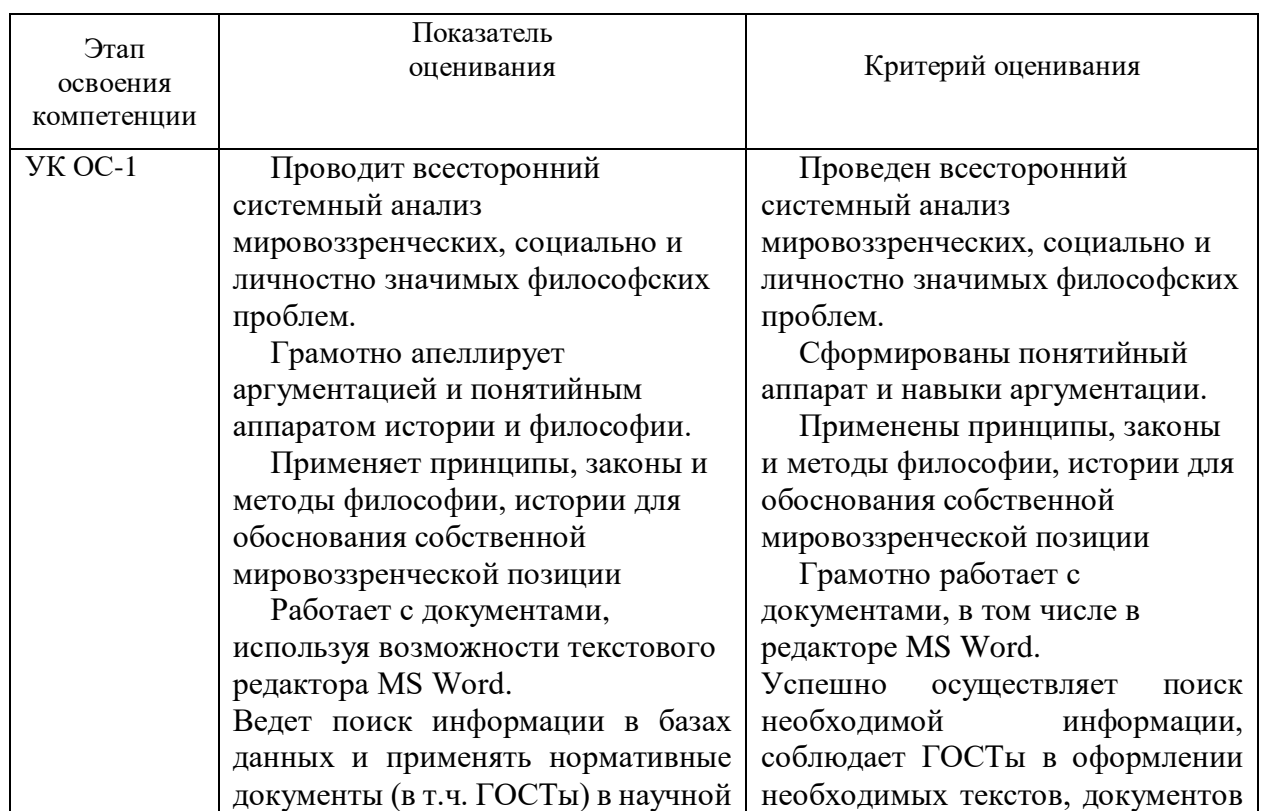

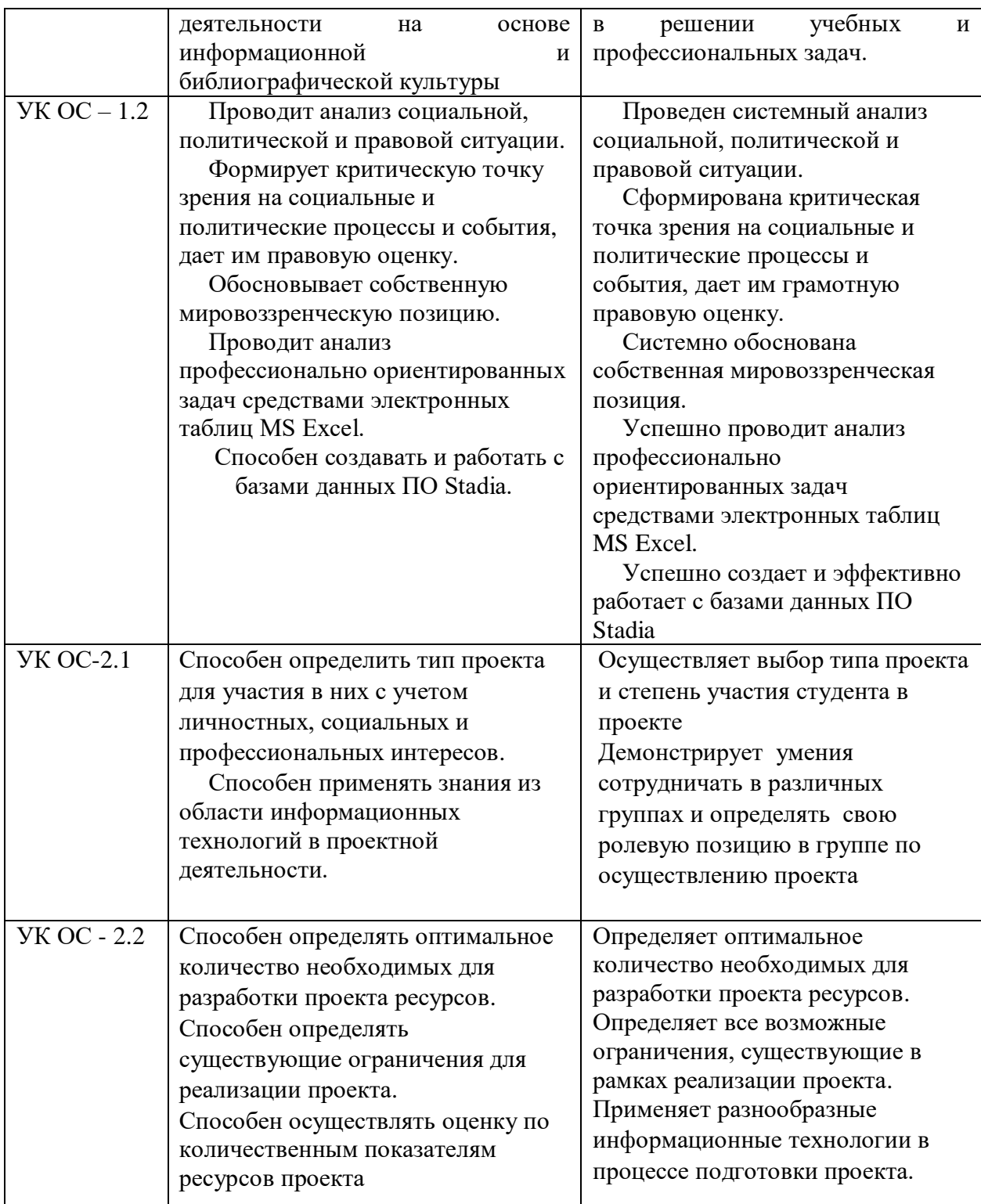

## 4.3.2. Типовые оценочные средства

#### **Типовые вопросы для подготовки к зачету**

- 1. Назовите основные понятия и определения информационных технологий.
- 2. Какая существует классификация информационных технологий.
- 3. Виды обеспечения информационных технологий.
- 4. Что включает аппаратное обеспечение ИТ?
- 5. Что включает программное обеспечение ИТ?
- 6. Какие инструментальные средства обработки текстовой информации вы знаете?
- 7. Каково назначение и область применения текстовых редакторов?
- 8. Назовите инструментальные средства обработки числовой информации.
- 9. Назначение и область применения электронных таблиц.
- 10. Основные понятия и определения электронных таблиц.

## **Типовые вопросы для подготовки к экзамену**

- 1. Какие инструментальные средства организации хранения, поиска и сортировки информации вам известны?
- 2. Назовите основные определения и классификацию баз данных.
- 3. Какие типы данных в СУБД существуют?
- 4. Назовите этапы проектирования базы данных.
- 5. Что такое концептуальная модель данных?
- 6. Что представляет собой логическая модель данных?
- 7. Раскройте понятие «нормализация баз данных».
- 8. Дать определение реляционным СУБД.
- 9. Назначение, виды, особенности интерфейса СУБД.
- 10. Назовите основные этапы создания реляционной базы данных: создание структуры базы данных; создание базы данных.
- 11. Каким образом провести обработку данных в базе данных: быстрый поиск данных?
- 12. Каким образом провести обработку данных в базе данных: поиск данных с помощью фильтров?
- 13. Каким образом провести обработку данных в базе данных: поиск данных с помощью запросов?
- 14. Какие существуют возможности СУБД для организации работы с хранящимися данными, их обработке и совместному использованию?
- 15. Назовите инструментальные средства создания мультимедийных презентаций.
- 16. Дайте определение мультимедийной презентации, её назначение и возможности.
- 17. Сформулируйте основные этапы создания презентации.
- 18. Сформулируйте перечень требований к оформлению (дизайну) и содержимому (информационный контент) презентации.
- 19. Какие вы знаете программы подготовки презентаций? Раскройте их назначение, виды, особенности интерфейса.

Назовите способы создания презентации (шаблоны оформления).

## **Шкала оценивания**

Очная форма обучения

Таблица 6.

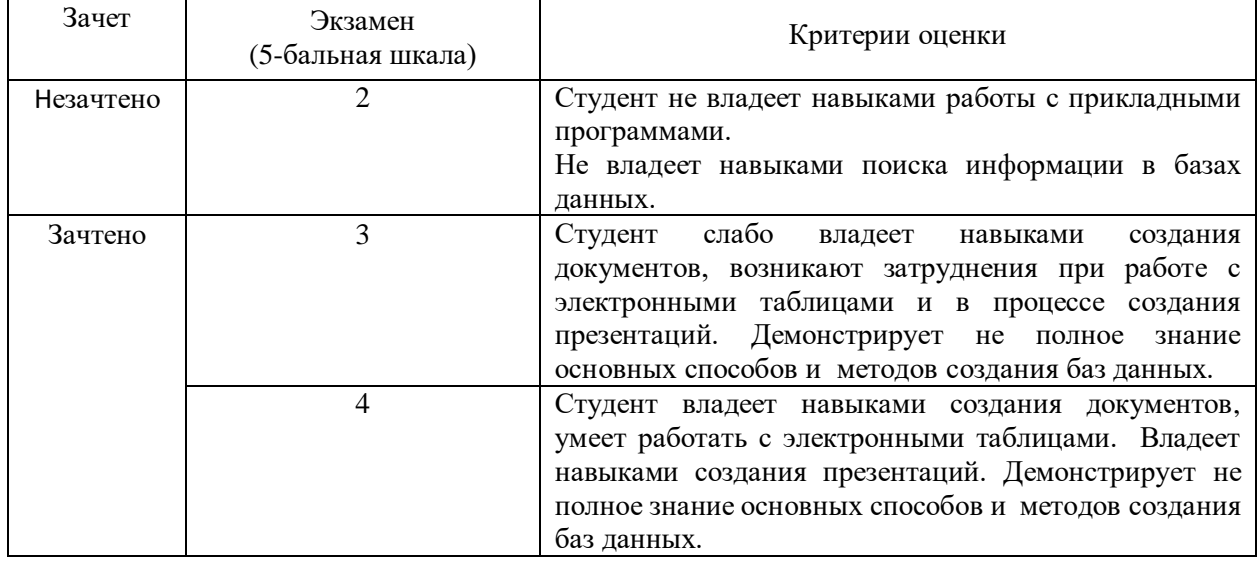

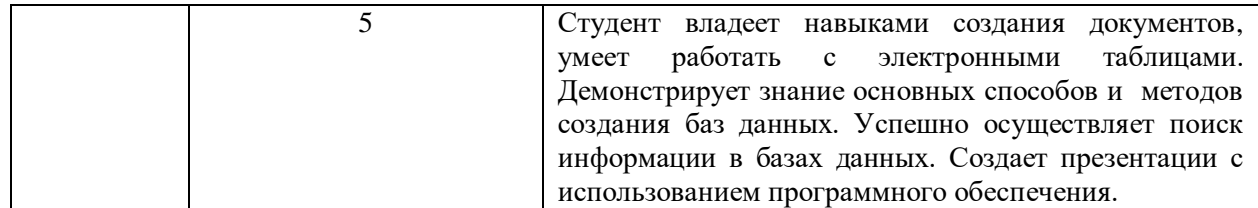

#### *4.4. Методические материалы промежуточной аттестации.*

Зачет и экзамен включает ответы на теоретические вопросы и выполнение практических заданий. Ответы на теоретические вопросы даются в устной форме. Выполнение практических заданий проводится в электронном виде, с использованием прикладных программ MS Word, MS Excel, MS Access, MS PowerPoint.

Для получения положительной оценки на экзамене достаточно изучить рекомендуемую основную литературу, а также усвоить умения и навыки в ходе контактной работы с преподавателем путем подготовки докладов и выполнения различных практических заданий.

Студент при подготовке к ответу по билету формулирует ответ на вопрос, а также выполняет практическое задание в электронном виде.

При подготовке ответа на вопрос стоит использовать соответствующий дисциплине понятийный аппарат, отвечать с пояснениями, полно и аргументированно. При ответе студент должен полно и содержательно ответить на вопрос билета, демонстрируя знания либо умения в его рамках.

#### **Типовые билеты к экзамену Билет №1.**

*Вопрос:* Назовите этапы проектирования базы данных.

*Задание:* Фирма занимается реализацией услуг в сфере психологии и имеет несколько офисов. В каждом офисе оказывают определенные виды услуг. Создать базу данных для фирмы, которая будет содержать данные о сотрудниках, услугах, заказах.

#### **Билет №2.**

*Вопрос:* Какие вы знаете программы подготовки презентаций? Раскройте их назначение, виды, особенности интерфейса.

*Задание:* Дана база данных «Кафедра психологии». Выполнить запрос с вычисляемыми полями:

- создать запрос, в котором одно поле является результатом сцепления текстовых полей

- в предыдущий запрос добавить новое поле, используя построитель выражений, подсчитать надбавку студентам, равную 15% от стипендии.

## <span id="page-16-0"></span>**5. Методические указания для обучающихся по освоению дисциплины Методические указания для обучающихся по очной форме обучения**

Для наилучшего усвоения материала студент обязан посещать семинарские занятия, которые способствуют накоплению знаний, максимальному развитию умений и навыков. Кроме того, студент обязан выполнять все виды самостоятельной работы.

Целью самостоятельной работы является формирование способностей к самостоятельному обучению, поиску литературы, обобщению, оформлению и представлению полученных результатов, их анализу, поиску новых решений.

#### **Методические указания для выполнения практических занятий**

Практическая работа выполняется в электронном виде и позволяет студентам лучше освоить основные приемы работы с текстовыми редакторами, табличными процессами, закрепить навыки работы с системами управления базами данных. Подготовка к практическим занятиям осуществляется студентами самостоятельно с использованием учебной литературы.

#### **Методические указания для выполнения контрольной работы**

Контрольная работа выполняется в электронном виде с использованием прикладных программ MS Word, MS Excel, MS Access, MS PowerPoint. Основная цель контрольной работы – закрепить знания, полученные на аудиторных занятиях при изучении данной дисциплины. Вариант контрольной работы является индивидуальным и его номер определяется преподавателем.

## **Методические рекомендации для обучающихся из числа инвалидов и лиц с ограниченными возможностями здоровья**

Обучающиеся из числа инвалидов и лиц с ограниченными возможностями здоровья имеют возможность изучать дисциплину по индивидуальному плану, согласованному с преподавателем и деканатом.

Освоение дисциплины инвалидами и лицами с ограниченными возможностями здоровья осуществляется с использованием средств обучения общего и специального назначения.

При освоении дисциплины инвалидами и лицами с ограниченными возможностями здоровья по индивидуальному плану предполагаются: индивидуальные консультации с преподавателем (разъяснение учебного материала и углубленное изучение материала), индивидуальная самостоятельная работа.

В процессе обучения студентам из числа инвалидов и лиц с ограниченными возможностями здоровья информация предоставляется в формах, адаптированных к ограничениям их здоровья и восприятия информации:

Для лиц с нарушением зрения:

- в печатной форме увеличенным шрифтом,

- в форме электронного документа (с возможностью увеличения шрифта).

В случае необходимости информация может быть представлена в форме аудиофайла.

Для лиц с нарушением слуха:

- в печатной форме,

- в форме электронного документа.

Для лиц с нарушением опорно-двигательного аппарате:

- в печатной форме,

- в форме электронного документа.

Данный перечень может быть конкретизирован в зависимости от контингента обучающихся.

Индивидуальные консультации с преподавателем проводится по отдельному расписанию, утвержденному заведующим кафедрой (в соответствии с индивидуальным графиком занятий обучающегося).

Индивидуальная самостоятельная работа обучающихся проводится в соответствии с рабочей программой дисциплины и индивидуальным графикам занятий.

Текущий контроль по дисциплине осуществляется в соответствии с фондом оценочных средств, в формах, адаптированных к ограничениям здоровья и восприятия информации обучающихся.

## **6. Учебная литература и ресурсы информационно-телекоммуникационной сети "Интернет", учебно-методическое обеспечение для самостоятельной работы обучающихся по дисциплине**

## **6.1. Основная литература.**

1. Абрамов, Г. В. Проектирование информационных систем [Электронный ресурс] : учеб. пособие / Г. В. Абрамов, И. Е. Медведкова, Л. А. Коробова. - Электрон. дан. - Воронеж : Воронежский государственный университет инженерных технологий, 2012. - 172 с. – Доступ из ЭБС «Унив. б-ка ONLINE». - Режим доступа : http[://biblioclub.ru/index.php?page=book&id=141626,](http://biblioclub.ru/index.php?page=book&id=141626) требуется авторизация (дата

обращения : 29.07.2016). — Загл. с экрана.

2. Бедердинова, О. И. Информационные технологии общего назначения [Электронный ресурс] : учеб. пособие / О. И. Бедердинова, Ю. А. Водовозова ; Северный (Арктический) федеральный университет имени М. В. Ломоносова. - Электрон. дан. - Архангельск : САФУ, 2015. - 84 с. – Доступ из ЭБС «Унив. б-ка ONLINE». - Режим доступа : http[://biblioclub.ru/index.php?page=book&id=436288,](http://biblioclub.ru/index.php?page=book&id=436288) требуется авторизация (дата обращения : 29.07.2016). — Загл. с экрана.

3. Исакова, А. И. Информационные технологии [Электронный ресурс] : учеб. пособие / А. И. Исакова, М. Н. Исаков ; Мин-во образования и науки РФ, Том. Гос. Ун-т Систем Управления и Радиоэлектроники (ТУСУР). - Электрон. дан. - Томск : Эль Контент, 2012. - 174 с. - Доступ из ЭБС «Унив. б-ка ONLINE». - Режим доступа : [http://biblioclub.ru/index.php?page=book&id=208647,](http://biblioclub.ru/index.php?page=book&id=208647) требуется авторизация (дата обращения : 29.07.2016). — Загл. с экрана.

4. Трофимов, В. В. Информатика в 2 т [Электронный ресурс] : учебник для академ. бакалавриата / В. В. Трофимов ; под ред. В. В. Трофимова. — 3-е изд., перераб. и доп. — Электрон. дан. - Москва : Изд-во Юрайт, 2016. — 959 с. - Доступ из ЭБС изд-ва «Юрайт». - Режим доступа : [https://www.biblio-online.ru/book/3A47ABE7-A05B-4A10-9002-](https://www.biblio-online.ru/book/3A47ABE7-A05B-4A10-9002-22ED33843033) [22ED33843033](https://www.biblio-online.ru/book/3A47ABE7-A05B-4A10-9002-22ED33843033) требуется авторизация (дата обращения : 29.07.2016). — Загл. с экрана.

## **6.2. Дополнительная литература**

 1.Web-технологии [Электронный ресурс] : учеб.-методич. комплекс / Кемеровский государственный университет культуры и искусств. - Электрон. дан. - Кемерово : КемГУКИ, 2014. - 104 с. – Доступ из ЭБС «Унив. б-ка ONLINE». - Режим доступа : http[://biblioclub.ru/index.php?page=book&id=275540,](http://biblioclub.ru/index.php?page=book&id=275540) требуется авторизация (дата обращения : 29.07.2016). - Загл. c экрана. - То же [Электронный ресурс]. - Доступ из ЭБС «IPRbooks». - Режим доступа : [http://www.iprbookshop.ru/55217,](http://www.iprbookshop.ru/55217) требуется авторизация (дата обращения : 29.07.2016). — Загл. с экрана.

2. Башмакова, Е. И. Умный EXCEL. Экономические расчеты [Электронный ресурс] : учеб. пособие / Е. И. Башмакова. — Электрон. дан. — Москва : Московский гуманитарный университет, 2014. — 176 c. — Доступ из ЭБС «IPRbooks». - Режим доступа : [http://www.iprbookshop.ru/39699,](http://www.iprbookshop.ru/39699) требуется авторизация (дата обращения : 29.07.2014). — Загл. с экрана.

3. Веретехина, С. В. Информационные технологии. Пакеты программного обеспечения общего блока «IT-инструментарий» [Электронный ресурс] : учеб. пособие / С. В. Веретехина, В. В. Веретехин. — Электрон. дан. — Москва : Русайнс, 2015. — 44 c. —

Доступ из ЭБС «IPRbooks». - Режим доступа : [http://www.iprbookshop.ru/48895,](http://www.iprbookshop.ru/48895) требуется авторизация (дата обращения : 29.07.2014). — Загл. с экрана.

4. Гурчикова, А. С. Области применения новых информационных технологий [Электронный ресурс] / А. С. Гурчикова. - Электрон. дан. – Москва : Лаборатория книги, 2012. - 96 с. – Доступ из ЭБС «Унив. б-ка ONLINE». - Режим доступа : http[://biblioclub.ru/index.php?page=book&id=141456,](http://biblioclub.ru/index.php?page=book&id=141456) требуется авторизация (дата обращения : 29.07.2014). — Загл. с экрана.

5. Ефремов, И. Информационные технологии в сфере безопасности [Электронный ресурс] : практикум / И. Ефремов, В. Солопова ; Оренбургский государственный университет. - Электрон. дан. - Оренбург : ОГУ, 2013. - 116 с. – Доступ из ЭБС «Унив. б-ка ONLINE». - Режим доступа : http[://biblioclub.ru/index.php?page=book&id=259178,](http://biblioclub.ru/index.php?page=book&id=259178) требуется авторизация (дата обращения : 29.07.2014). — Загл. с экрана.

6. Информационные Web-технологии [Электронный ресурс] / Ю. Громов, О. Г. Иванова, Н. Г. Шахов, В. Г. Однолько ; Тамбовский государственный технический университет. - Электрон. дан. - Тамбов : Издательство ФГБОУ ВПО «ТГТУ», 2014. - 96 с. – Доступ из ЭБС «Унив. б-ка ONLINE». - Режим доступа :

http[://biblioclub.ru/index.php?page=book&id=277935,](http://biblioclub.ru/index.php?page=book&id=277935) требуется авторизация (дата обращения : 29.07.2014). — Загл. с экрана.

7. Лихачева, Г. Н. Информационные технологии [Электронный ресурс] : учеб.-практич. пособие / Г. Н.Лихачева, М. С.Гаспариан; Международный консорциум «Электронный университет», Московский государственный университет экономики, статистики и информатики, Евразийский открытый институт. – Электрон. дан. - Москва: Евразийский открытый институт, 2007. - 189 с. – Доступ из ЭБС «Унив. б-ка ONLINE». - Режим доступа : http[://biblioclub.ru/index.php?page=book&id=90545,](http://biblioclub.ru/index.php?page=book&id=90545) требуется авторизация (дата обращения : 29.07.2014). - Загл. c экрана.

## **6.3. Учебно-методическое обеспечение самостоятельной работы**

1. Исакова, А. И. Информационные технологии [Электронный ресурс] : учеб. пособие / А. И. Исакова, М. Н. Исаков ; Мин-во образования и науки РФ, Том. Гос. Ун-т Систем Управления и Радиоэлектроники (ТУСУР). - Электрон. дан. - Томск : Эль Контент, 2012. - 174 с. - Доступ из ЭБС «Унив. б-ка ONLINE». - Режим доступа : [http://biblioclub.ru/index.php?page=book&id=208647,](http://biblioclub.ru/index.php?page=book&id=208647) требуется авторизация (дата

обращения : 29.07.2016). — Загл. с экрана.

## **6.4. Нормативные правовые документы ( не предусмотрено) 6.5. Интернет-ресурсы**

1. Официальный сайт компании Microsoft. – [Электронный ресурс] / Режим доступа: http://office.microsoft.com .

2. Университетская библиотека онлайн – [Электронный ресурс] / Режим доступа: [http://biblioclub.ru](http://biblioclub.ru/)

## **6.6. Иные источники (не предусмотрено)**

## **7. Материально – техническая база, информационные технологии, программное обеспечение и информационные справочные системы**

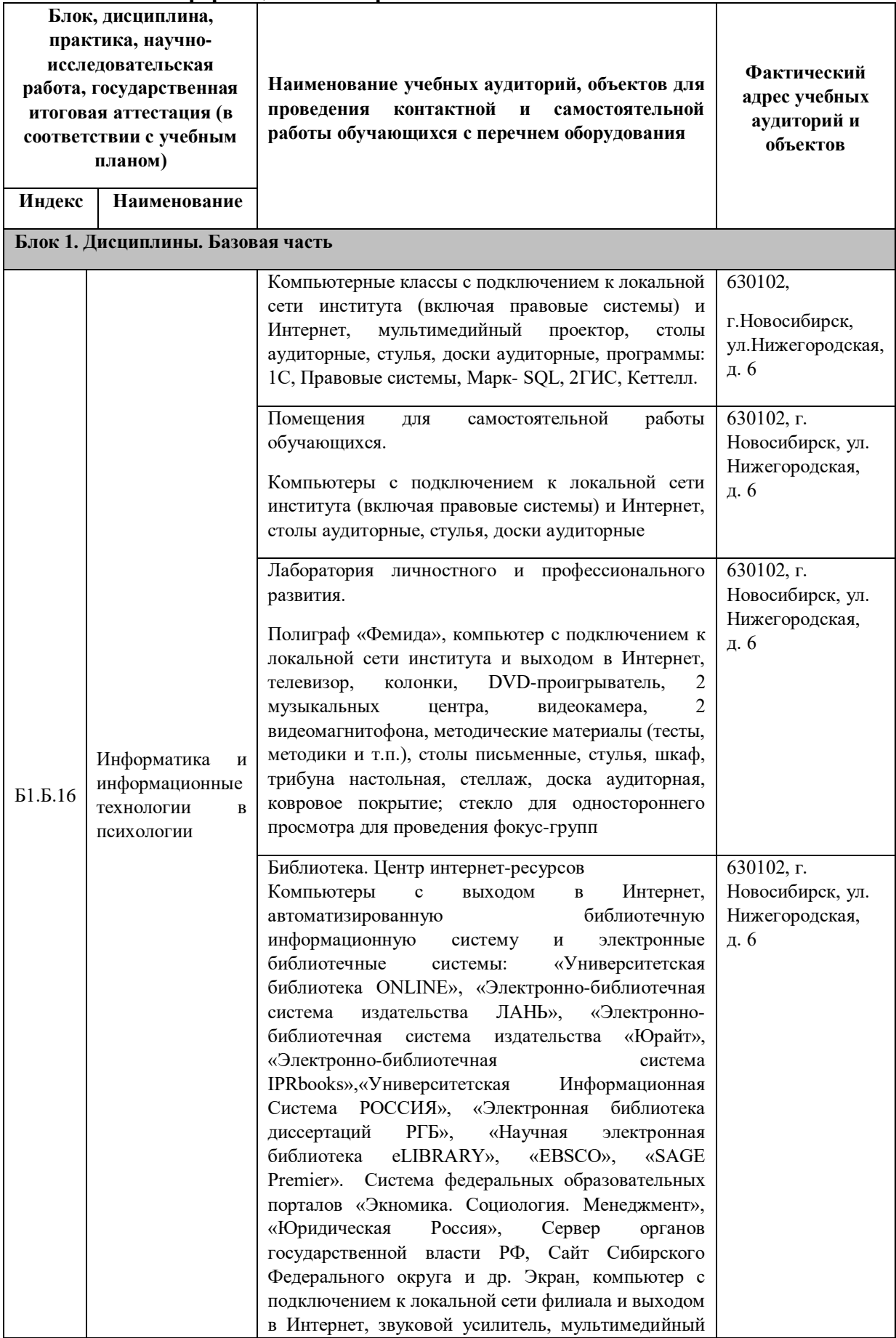

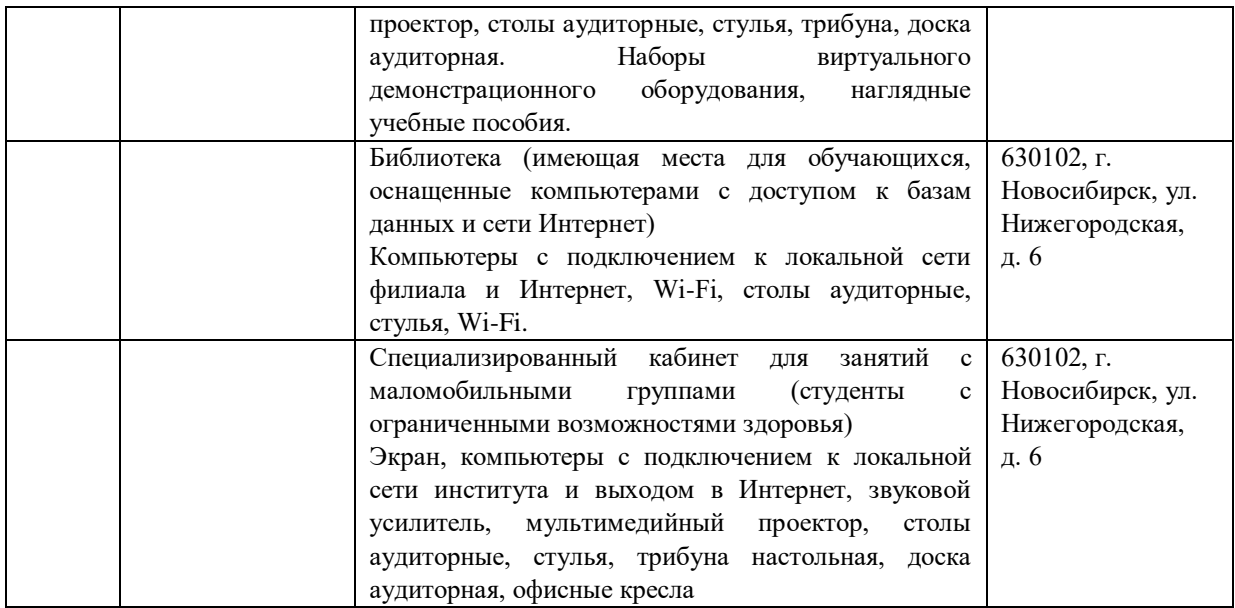